## Projektübersicht tabellarisch

IT Projekte SV Koblenz

Exported on 05/06/2024

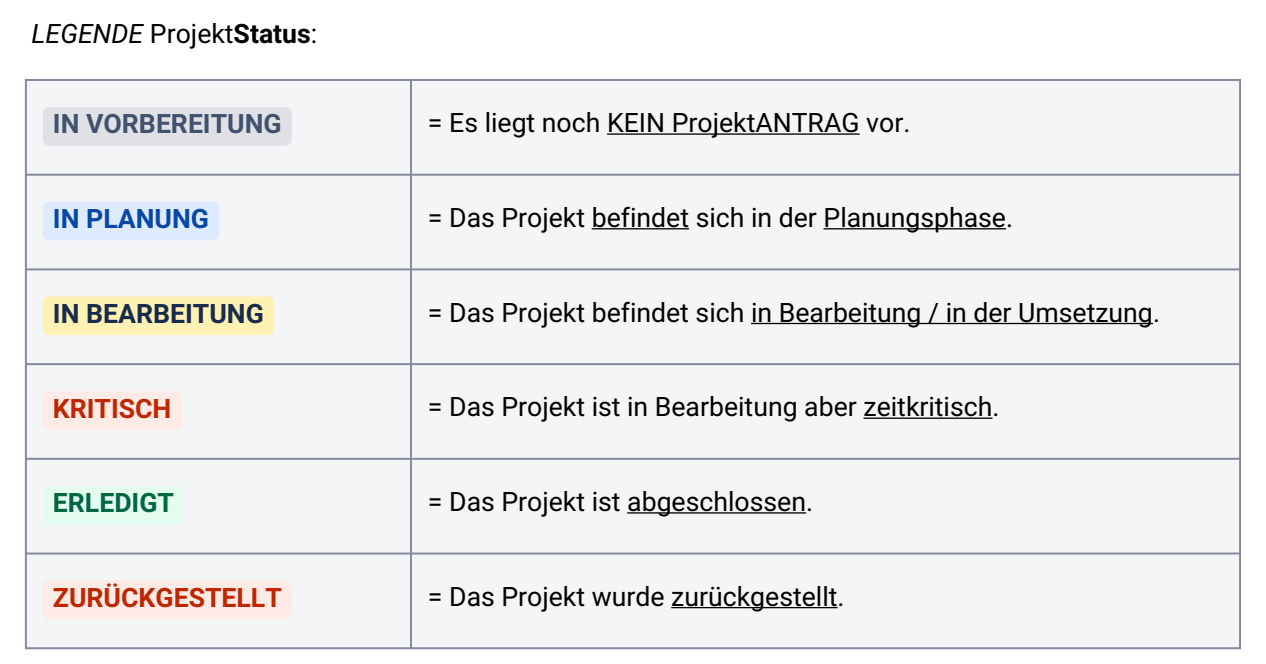

> [HIER](https://wiki.stadt.koblenz.de/display/IPSK)<sup>1</sup> < geht es zurück zu **IT Projekte SV Koblenz** 

| <b>ProjName</b>        | ProjKurzbeschrei<br>bung         | <b>ProjKunde</b> | <b>ProjZeitrau</b><br>m | <b>ProjStatus</b><br><b>KGRZ</b>           | <b>ProjStatus</b><br>gesamt                |
|------------------------|----------------------------------|------------------|-------------------------|--------------------------------------------|--------------------------------------------|
| Applocker<br>$(SEC)^2$ | Einführung<br>Applocker<br>(SEC) | <b>KGRZ</b>      |                         | <b>IN</b><br><b>BEARBEITU</b><br><b>NG</b> | <b>IN</b><br><b>BEARBEITU</b><br><b>NG</b> |

<sup>1</sup> <https://wiki.stadt.koblenz.de/display/IPSK>

<sup>2</sup> <https://wiki.stadt.koblenz.de/pages/viewpage.action?pageId=281707027>

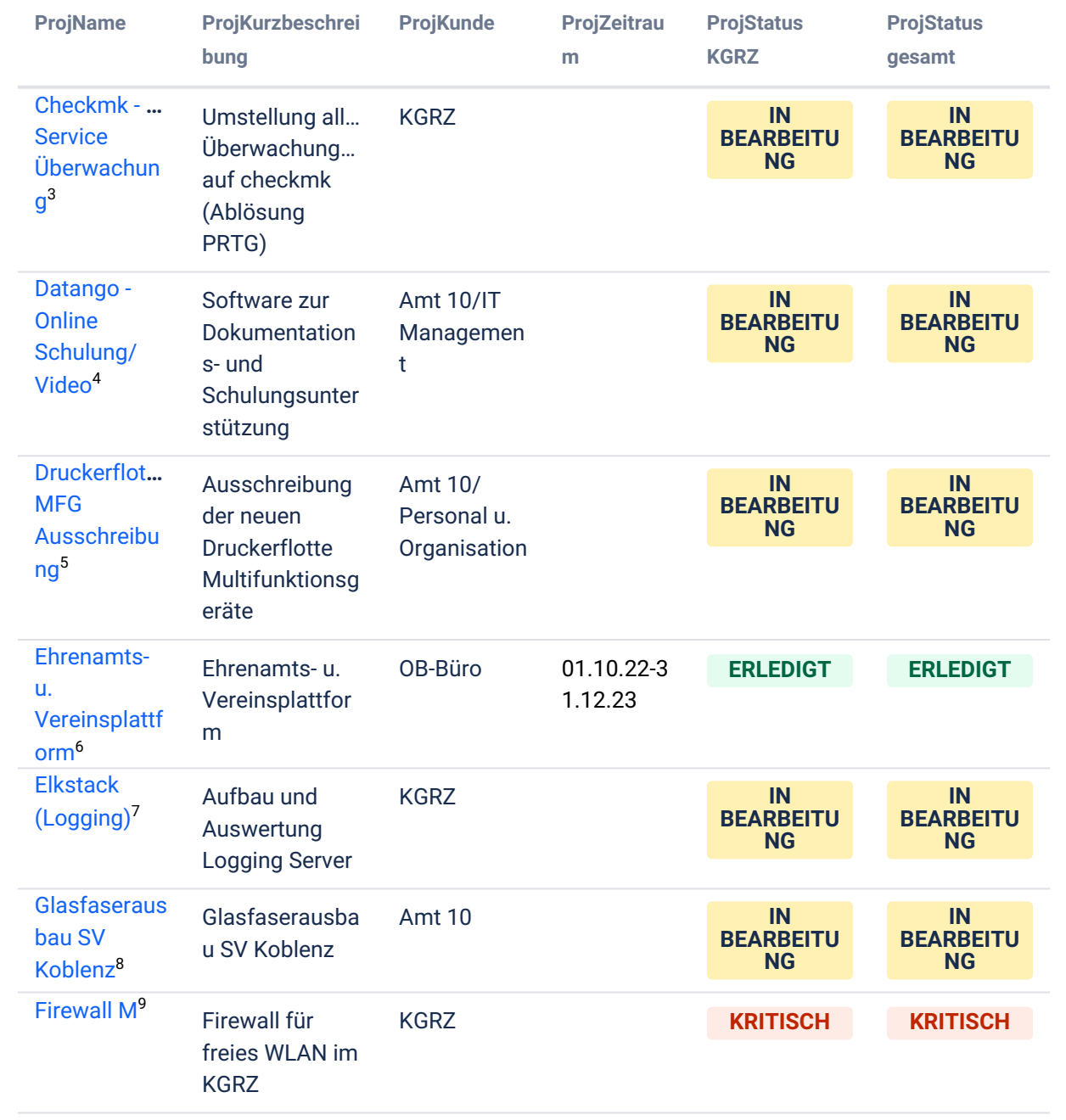

- 7 <https://wiki.stadt.koblenz.de/pages/viewpage.action?pageId=281707046>
- 8 <https://wiki.stadt.koblenz.de/display/IPSK/Glasfaserausbau+SV+Koblenz>

<sup>3</sup> <https://wiki.stadt.koblenz.de/pages/viewpage.action?pageId=281707031>

<sup>4</sup> <https://wiki.stadt.koblenz.de/pages/viewpage.action?pageId=281707034>

<sup>5</sup> <https://wiki.stadt.koblenz.de/display/IPSK/Druckerflotte+MFG+Ausschreibung>

<sup>6</sup> <https://wiki.stadt.koblenz.de/display/IPSK/Ehrenamts-+u.+Vereinsplattform>

<sup>9</sup> <https://wiki.stadt.koblenz.de/display/IPSK/Firewall+M>

| <b>ProjName</b>                                                                  | ProjKurzbeschrei<br>bung                                                                                       | <b>ProjKunde</b>      | <b>ProjZeitrau</b><br>m | <b>ProjStatus</b><br><b>KGRZ</b>    | <b>ProjStatus</b><br>gesamt         |
|----------------------------------------------------------------------------------|----------------------------------------------------------------------------------------------------|-----------------------|-------------------------|-------------------------------------|-------------------------------------|
| <b>Hosting D</b><br>kfz v4 RLP <sup>10</sup>                                     | <b>Hosting Lorenz</b><br><b>DMS für KFZ</b><br>Wesen (KGRZ<br>Drittkundenges<br>chäft)                         | Fa. Lorenz            | 01.01.24-3<br>1.12.24   | IN<br><b>BEARBEITU</b><br><b>NG</b> | IN<br><b>BEARBEITU</b><br><b>NG</b> |
| Lagerverwalt<br>ung KGRZ <sup>11</sup>                                           | Einführung<br>einer Software<br>zur<br>Lagerverwaltun<br>g im KGRZ /<br>Pilotierung im<br>Schulnetz<br>Koblenz | Schulnetz             | 01.01.24-3<br>0.06.24   | <b>ZURÜCKGE</b><br><b>STELLT</b>    | <b>ZURÜCKGE</b><br><b>STELLT</b>    |
| <b>Mobiles</b><br><b>Arbeiten</b><br>(NRX<br>Projekt) <sup>12</sup>              | Nutzung von<br>Notebooks als<br>generelles<br>Arbeitsmittel                                                    | <b>KGRZ</b>           |                         | IN<br><b>BEARBEITU</b><br><b>NG</b> | IN<br><b>BEARBEITU</b><br><b>NG</b> |
| <b>Oracle</b><br><b>Datenbank</b><br><b>Versions-</b><br>Migration <sup>13</sup> | Oracle<br>Datenbank<br>Versions-<br>Migration                                                                  | <b>KGRZ</b>           |                         | IN<br><b>PLANUNG</b>                | IN<br><b>PLANUNG</b>                |
| Pollersteueru<br>ng Amt 65/<br>ZGM <sup>14</sup>                                 | Pollersteuerun<br>Amt 65/ZGM                                                                                   | Amt 65/<br><b>ZGM</b> |                         | IN<br><b>BEARBEITU</b><br><b>NG</b> | IN<br><b>BEARBEITU</b><br><b>NG</b> |
| <b>Migration</b><br>Kulturbau <sup>15</sup>                                      | <b>Migration KuBa</b><br>(Museum /<br>Bibliothek /<br>KoTo) von<br>Windows 7<br>nach Windows<br>11 ins         | <b>KGRZ</b>           |                         | IN<br><b>BEARBEITU</b><br><b>NG</b> | IN<br><b>BEARBEITU</b><br><b>NG</b> |

<sup>10</sup> <https://wiki.stadt.koblenz.de/display/IPSK/Hosting+DMS+kfz+v4+RLP>

<sup>11</sup> <https://wiki.stadt.koblenz.de/display/IPSK/Lagerverwaltung+KGRZ>

<sup>12</sup> <https://wiki.stadt.koblenz.de/pages/viewpage.action?pageId=281707072>

<sup>13</sup> <https://wiki.stadt.koblenz.de/display/IPSK/Oracle+Datenbank+Versions-Migration>

<sup>14</sup> <https://wiki.stadt.koblenz.de/pages/viewpage.action?pageId=281707081>

<sup>15</sup> <https://wiki.stadt.koblenz.de/display/IPSK/Migration+Kulturbau>

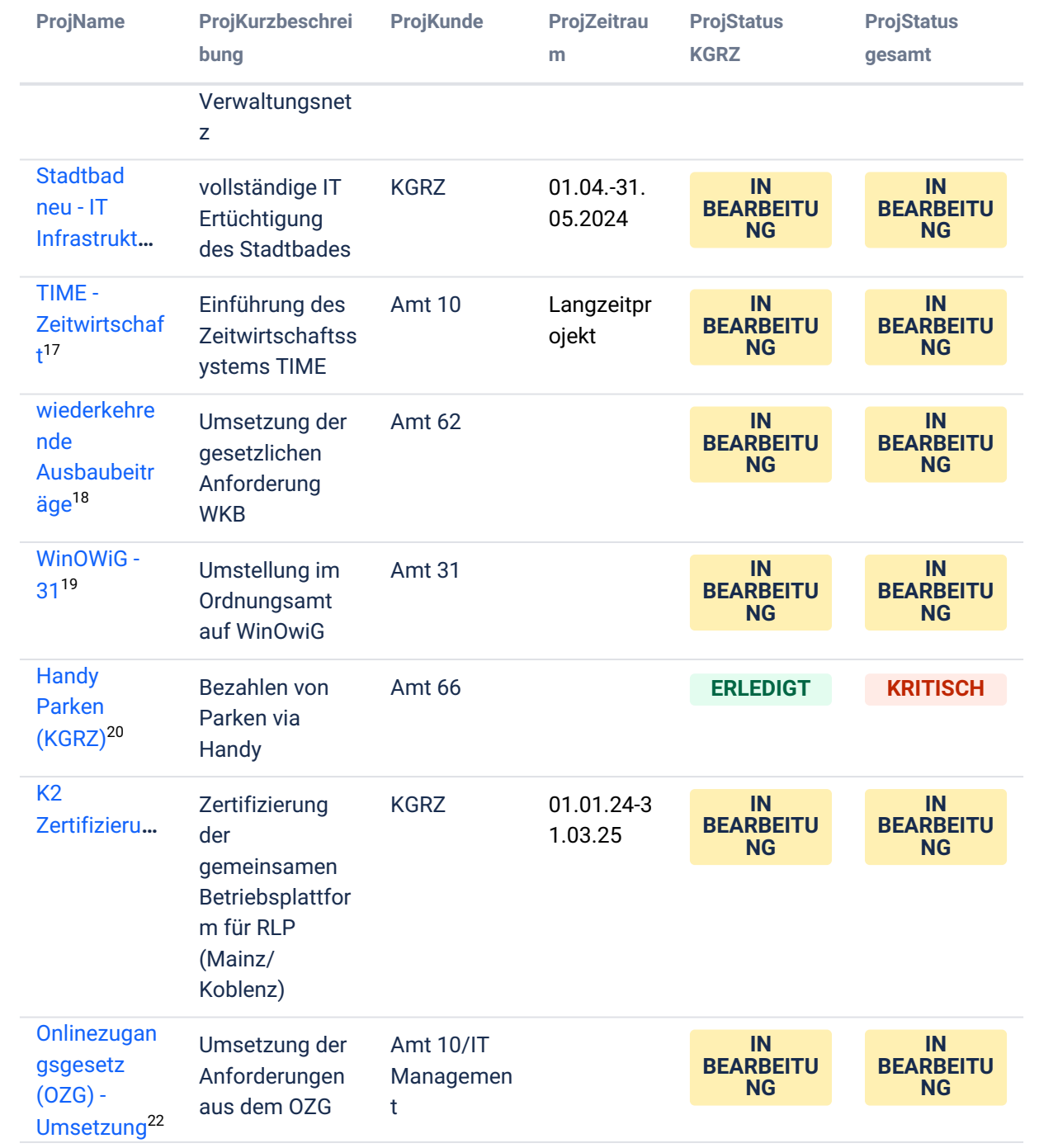

<sup>16</sup> <https://wiki.stadt.koblenz.de/display/IPSK/Stadtbad+neu+-+IT+Infrastruktur>

<sup>17</sup> <https://wiki.stadt.koblenz.de/display/IPSK/TIME+-+Zeitwirtschaft>

<sup>18</sup> <https://wiki.stadt.koblenz.de/pages/viewpage.action?pageId=287244397>

<sup>19</sup> <https://wiki.stadt.koblenz.de/display/IPSK/WinOWiG+-+31>

<sup>20</sup> <https://wiki.stadt.koblenz.de/pages/viewpage.action?pageId=281707052>

<sup>21</sup> <https://wiki.stadt.koblenz.de/display/IPSK/K2+Zertifizierung>

<sup>22</sup> <https://wiki.stadt.koblenz.de/display/IPSK/Onlinezugangsgesetz+%28OZG%29+-+Umsetzung>

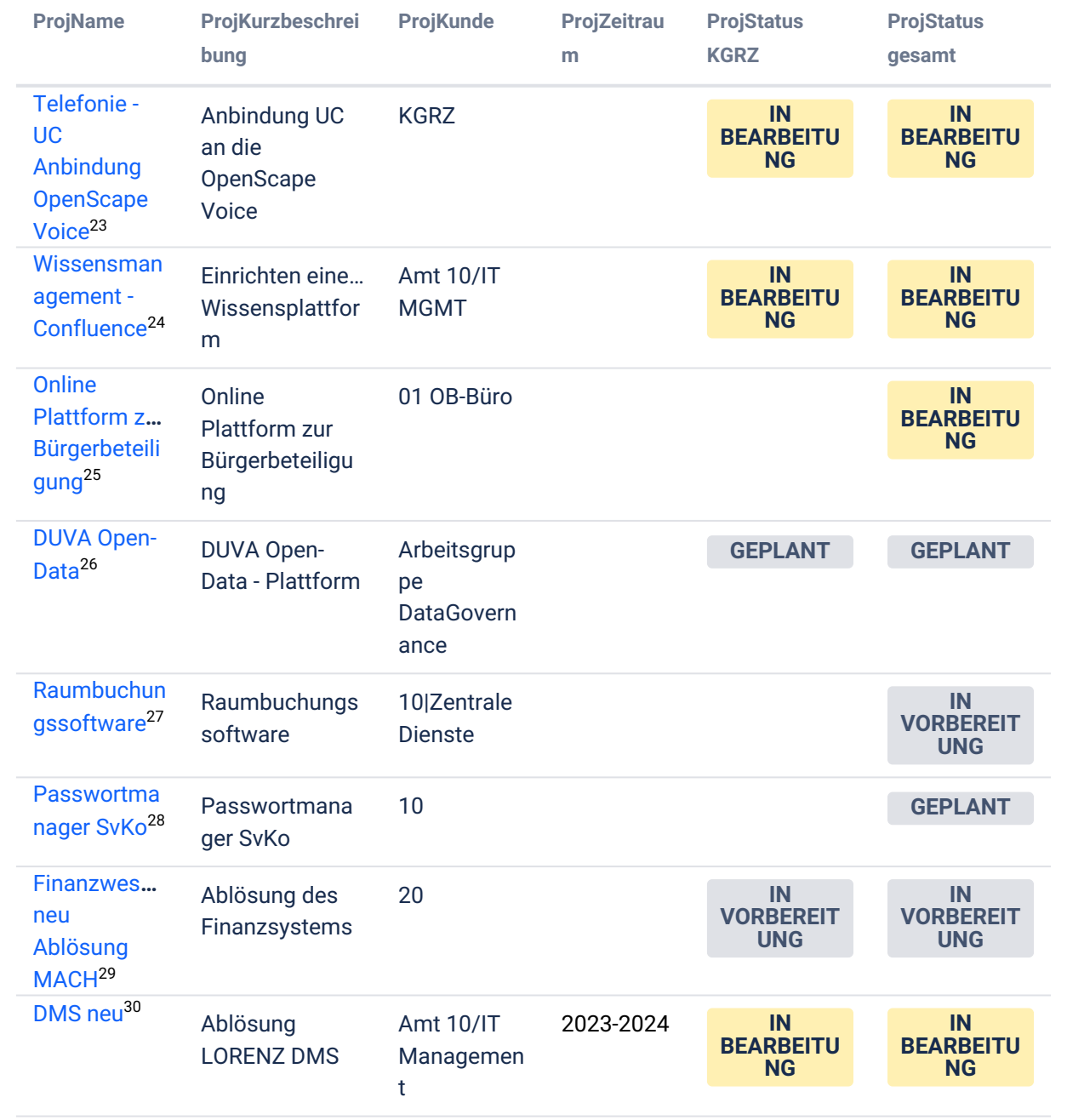

- 24 https://wiki.stadt.koblenz.de/display/IPSK/Wissensmanagement+-+Confluence
- 25 https://wiki.stadt.koblenz.de/pages/viewpage.action?pageId=295207083
- 26 https://wiki.stadt.koblenz.de/display/IPSK/DUVA+Open-Data
- 27 https://wiki.stadt.koblenz.de/display/IPSK/Raumbuchungssoftware
- 28 https://wiki.stadt.koblenz.de/display/IPSK/Passwortmanager+SvKo

<sup>23</sup> https://wiki.stadt.koblenz.de/display/IPSK/Telefonie+-+UC+Anbindung+OpenScape+Voice

<sup>29</sup> https://wiki.stadt.koblenz.de/pages/viewpage.action?pageId=295207131

<sup>30</sup> https://wiki.stadt.koblenz.de/display/IPSK/DMS+neu

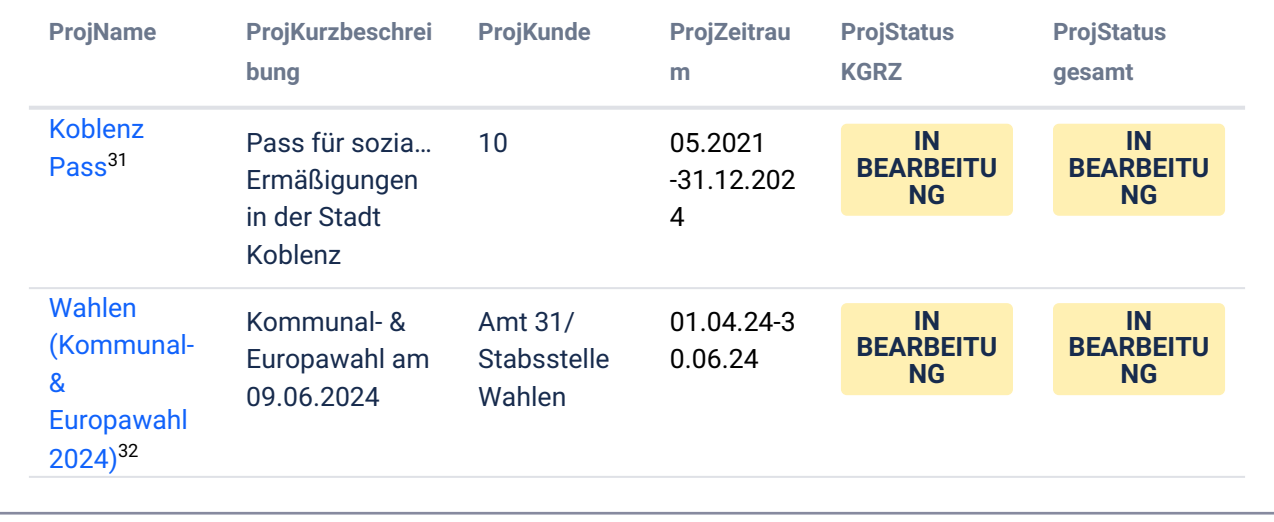

<sup>31</sup> <https://wiki.stadt.koblenz.de/display/IPSK/Koblenz+Pass>

<sup>32</sup> <https://wiki.stadt.koblenz.de/pages/viewpage.action?pageId=281707087>